# February 6 MATH 1112 sec. 54 Spring 2019

#### **Section 5.3: Inverse of an Exponential Function**

**Definition:** Let  $a > 0$  and  $a \neq 1$ . For  $x > 0$  define log<sub>a</sub>(x) as a number such that

if 
$$
y = \log_a(x)
$$
 then  $x = a^y$ .

The function

$$
F(x) = \log_a(x)
$$

is called the **logarithm function of base** *a*. It has domain  $(0, \infty)$ , range  $(-\infty, \infty)$ , and if  $f(x) = a^x$  then

$$
F(x)=f^{-1}(x).
$$

February 5, 2019 1/44

**KEIN KALLA BIN KEIN DE KORO** 

In particular

- $\blacktriangleright$   $\log_a(a^x) = x$  for every real *x*, and
- $\blacktriangleright$   $a^{\log_a(x)} = x$  for every  $x > 0$ .

## Graph of Logarithms

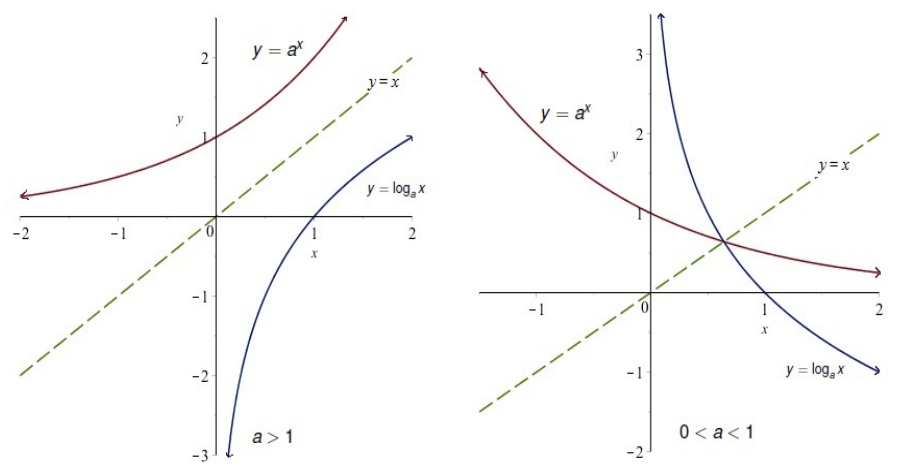

Figure: The graph of a logarithm can be obtained from the graph of an exponential by reflection in the line  $y = x$ . There are two cases depending on whether  $0 < a < 1$  or  $a > 1$ .

4 17 18

 $\Omega$ 

## Graph of Logarithms

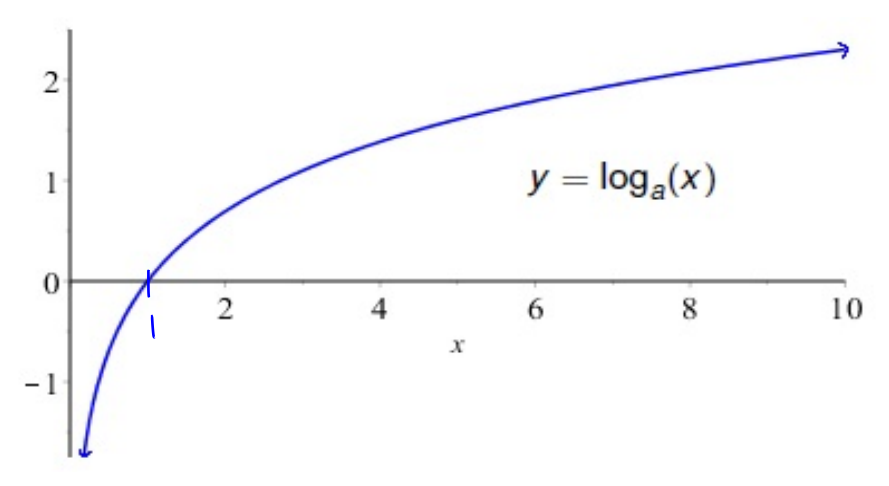

Figure: The graph of a logarithm with a base *a* where *a* > 1.

4 0 3 4 5 3 4 ラメス 国  $299$ February 5, 2019 3 / 44

## Graph of Logarithms

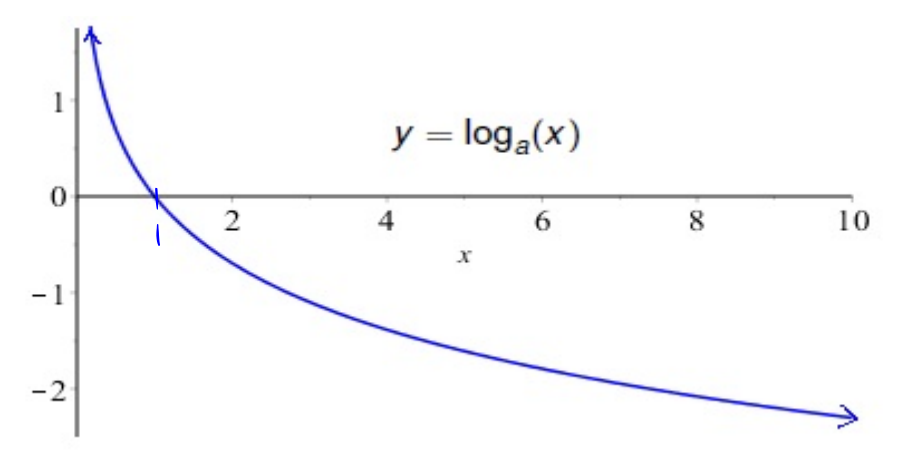

Figure: The graph of a logarithm with a base *a* where 0 < *a* < 1

4 **D + 4 P +** 医下半面  $\Omega$ February 5, 2019 4 / 44

# Evaluating Simple Logarithms

Use the fact that  $y = \log_a(x)$  means  $x = a^y$  to evaluate

- $3^9$  = ا $\sqrt{ }$ (a)  $log_2(16)$
- (b)  $log_{10}(0.001) = -3$
- (c)  $log_{1/2}(4)$
- (d)  $log_a(a^7)$

(e)  $log_\pi(1)$ 

 $10^9:0.001$  $(4)^{9}$  = 4  $a^9$  =  $a^7$  $7^{8} = 1$ 

> K ロ ▶ K @ ▶ K 할 ▶ K 할 ▶ - 할 → 9 Q @ February 5, 2019 5 / 44

### **Question**

Recall:  $y = \log_a(x)$  means  $x = a^y$ .

If  $e^t = 70$ , then (which statement is true)

February 5, 2019 6 / 44

K ロ ▶ K @ ▶ K 할 ▶ K 할 ▶ - 할 → 9 Q @

(a)  $log_e(t) = 70$ 

(b)  $log_{70}(e) = t$ 

 $(c) \log_e(70) = t$ 

(d)  $log<sub>t</sub>(e) = 70$ 

## A Few Properties

For every  $a > 0$ ,  $a^0 = 1$ , hence  $log_a(1) = 0$ .

For every  $a > 0$ ,  $a^1 = a$ , hence  $log_a(a) = 1$ .

► For every  $a > 0$ , the expression log<sub>a</sub>(0) is UNDEFINED!

Graphically: Every graph  $y = \log_a(x)$  passes through the points  $(1,0)$ and (*a*, 1). And

if 
$$
a > 1
$$
  $\log_a(x) \to -\infty$  as  $x \to 0^+$   
if  $0 < a < 1$   $\log_a(x) \to \infty$  as  $x \to 0^+$ 

February 5, 2019 7/44

K ロ ▶ K @ ▶ K 할 > K 할 > 1 할 | X 9 Q Q

# Evaluating Logs with a Calculator

Most logarithms can't be evaluated by hand. For example, log<sub>e</sub>(70) ≈ 4.2485. No one memorizes that! Calculators tend to have two built in logarithm functions.

- ► **Common Log** base 10 denoted as log (note there is no subscript), and
- ► Natural Log base *e* denoted<sup>1</sup> In

In Calculus, you'll find that the prefered base is *e*—the natural log. Base 10 logs still have some use such as in the Richter scale used to measure earthquakes.

<sup>1</sup>The order LN instead of NL is probably due to the French name *le Logarithme Naturel* for this log. KEL KALLARIN (RINGEL AGA)

# Evaluating Logs with a Calculator

Suppose we wish to evaluate log $_2$ (15). You turn to a calculator, but there is no log<sub>2</sub> key! Fortunately, you're not out of luck. Every log can be stated in term of any other log by the following theorem:

**Theorem: (Change of Base)** Let *a*, *b*, and *M* be any positive  $a \neq 1$ numbers, then  $log_b(M) = \frac{log_a(M)}{log(b)}$  $b + 1$ .  $\frac{\log_a(n)}{\log_a(b)}$ .

What this says is that you can turn your  $log<sub>2</sub>$  problem into a log or ln problem, and use your machine!

February 5, 2019 9/44

**KORANDA KENTEL EL VIGO** 

## Change of Base

Here's the meat of our theorem again:  $\log_b(M) = \frac{\log_a(M)}{\log_b(M)}$  $\frac{\log_a(n)}{\log_a(b)}$ .

Express log $_2$ (15) in terms of the natural log. Use a calculator to approximate its value.

$$
\int_{\log_2} (5) = \frac{\ln(5)}{\ln(2)} \approx 3.9069
$$

February 5, 2019 10 / 44

K ロ ▶ K 個 ▶ K ヨ ▶ K ヨ ▶ │ ヨ │ めんぴ

## Question

Here's the meat of our theorem again:  $\log_b(M) = \frac{\log_a(M)}{\log_b(M)}$  $\frac{\log_a(b)}{\log_a(b)}$ .

Suppose you wish to evaluate log $_\pi$ (42) using a calculator. Which of the following expressions could be used to find the desired value?

February 5, 2019 11 / 44

 $\Omega$ 

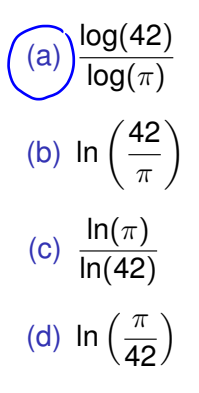

## Section 5.4: Properties of Logarithms

Let's recall the basic properties of exponentials. The logarithms have analog properties.

February 5, 2019 12 / 44

KEL KALLARIN (RINGEL AGA)

Let  $a > 0$ , with  $a \ne 1$ . Then for any real x and y

$$
a^{x+y} = a^x \cdot a^y
$$

$$
a^{x-y} = \frac{a^x}{a^y}
$$

$$
a^x = a^{xy}
$$

# Log of a Product

**Theorem:** Let *M* and *N* be any positive numbers and  $a > 0$  with  $a \neq 1$ . Then

$$
\log_a(MN) = \log_a(M) + \log_a(N).
$$

#### **Illustrative Example:**

 $log_2(16) = log_2(2 \cdot 8) = log_2(2) + log_2(8).$ 

Note that this equation is the true statement

 $4 = 1 + 3$ .

February 5, 2019 13 / 44

 $(1, 1)$   $(1, 1)$   $(1, 1)$   $(1, 1)$   $(1, 1)$   $(1, 1)$   $(1, 1)$   $(1, 1)$   $(1, 1)$   $(1, 1)$   $(1, 1)$